Министерство образования и науки Российской Федерации федеральное государственное бюджетное образовательное учреждение высшего образования «Кубанский государственный университет» Факультет математики и компьютерных наук

УТВЕРЖДАЮ:

Проректор по учебной работе, качеству образования - первый

проректориямя **Ванов А.Г.** 2017г.

РАБОЧАЯ ПРОГРАММА ДИСЦИПЛИНЫ (МОДУЛЯ)

ФТД.В.02 Технология многомерного представления информации

Направление подготовки/ специальность

02.04.01 Математика и компьютерные науки

Направленность (профиль) / специализация Вычислительная математика

Программа подготовки академическая

Форма обучения очная

Квалификация (степень) выпускника магистр

Краснодар 2017

Рабочая программа дисциплины Технология многомерного представления информации составлена в соответствии с федеральным государственным образовательным стандартом высшего образования (ФГОС ВО) по направлению подготовки 02.04.01 Математика и компьютерные науки

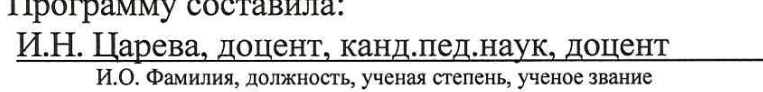

Рабочая программа дисциплины Технология многомерного представления информации утверждена на заседании кафедры вычислительной математики и информатики

протокол № 14 « 09 » июня 2017г.

Заведующий кафедрой (разработчика) Гайденко С.В. фамилия, инициалы

Рабочая программа обсуждена на заседании кафедры вычислительной математики и информатики

протокол № 14 « 09 » июня 2017г.

Заведующий кафедрой (выпускающей) Гайденко С.В. фамилия, инициалы

Утверждена на заседании учебно-методической комиссии факультета математики и компьютерных наук

протокол № 3 «20 » июня 2017г. Председатель УМК факультета Титов Г.Н. фамилия, инициалы

Wunso полпись

Рецензенты:

Профессор кафедры прикладной математики Кубанского государственного университета кандидат физико-математических наук доцент

Доктор экономических наук, кандидат технических наук, профессор кафедры компьютерных технологий и систем КубГАУ Кармазин В.Н.

Луценко Е.В.

#### 1 Цели и задачи изучения факультатива.

#### 1.1 Цель освоения факультатива.

Целями освоения факультатива «Технология многомерного представления информации» являются: подготовка в области применения современной вычислительной техники для многомерной обработки информации, что позволяет выпускнику успешно работать в избранной сфере деятельности с применением современных компьютерных технологий.

Полученные навыки компьютерной технологии позволят относительно легко обрабатывать любые массивы информации.

#### 1.2 Задачи факультатива.

Задачи факультатива: дать представление о том, как человек добивается выполнения компьютером желаемых действий; обучить основам технологии многомерного представления информации.

### 1.3 Место факультатива в структуре образовательной программы.

Факультатив «Технология многомерного представления информации» относится к факультативной части учебного плана ФТД.

Для освоения технологии многомерного представления информации, необходимо владеть математической и программисткой теорией и практикой для анализа информации, в соответствии с учебным планом.

Студенты могут использовать полученные в рамках этого блока знания в профессиональной деятельности.

### 1.4 Перечень планируемых результатов обучения по факультативу, соотнесенных с планируемыми результатами освоения образовательной программы.

Изучение данной учебной дисциплины направлено на формирование у обучающихся обшекультурных/общепрофессиональных/профессиональных компетенций (ПК)

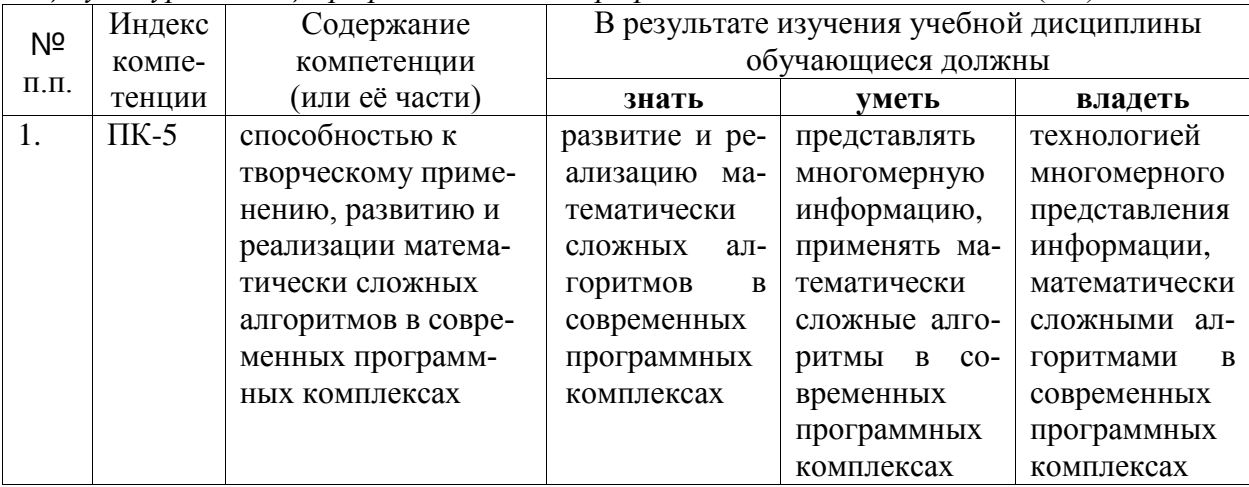

### 2. Структура и содержание факультатива.

### 2.1 Распределение трудоёмкости факультатива по видам работ.

Общая трудоёмкость дисциплины составляет 2 зач.ед. (72 часа), их распределение по видам работ представлено в таблице (для студентов ОФО).

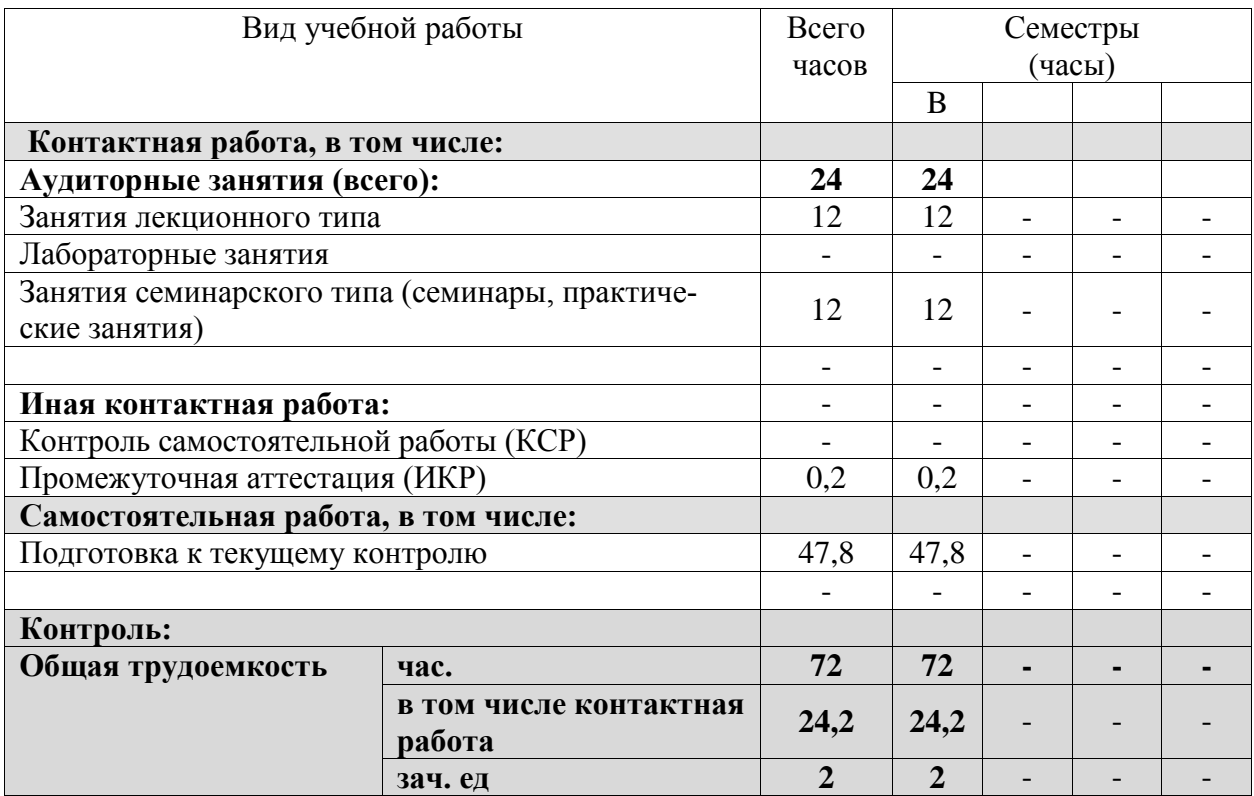

## **2.2 Структура дисциплины:**

Распределение видов учебной работы и их трудоемкости по разделам дисциплины. Разделы дисциплины, изучаемые в <u>В В</u> семестре *(очная форма)* 

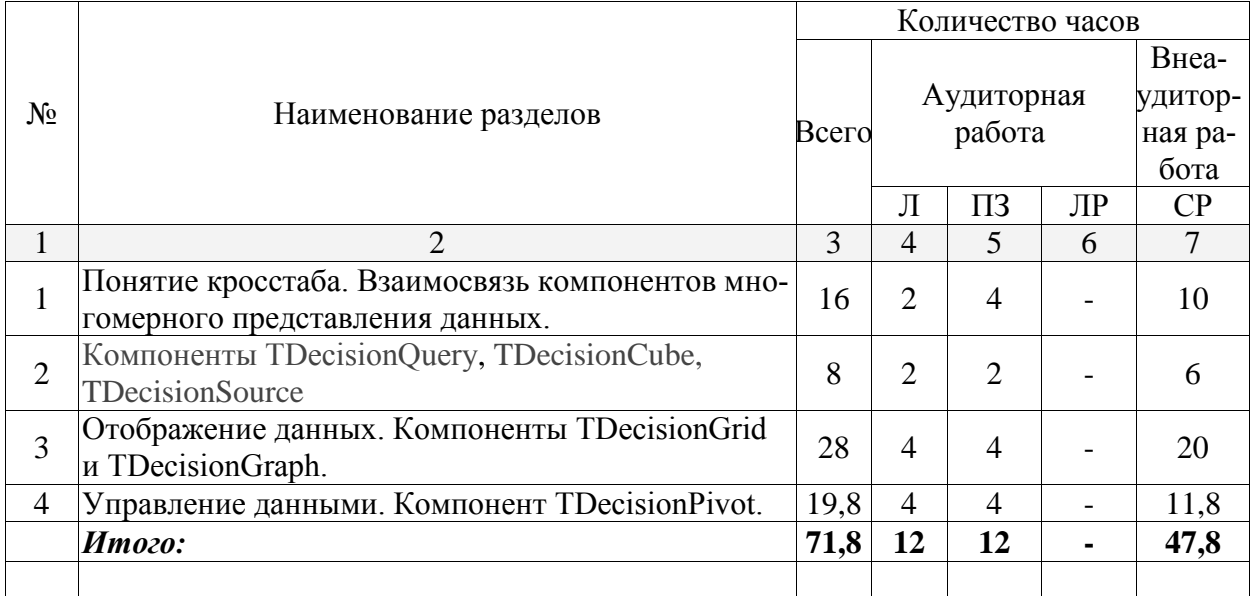

Примечание: Л – лекции, ПЗ – практические занятия / семинары, ЛР – лабораторные занятия, СР – самостоятельная работа.

# **2.3 Содержание разделов дисциплины:**

**2.3.1 Занятия лекционного типа.**

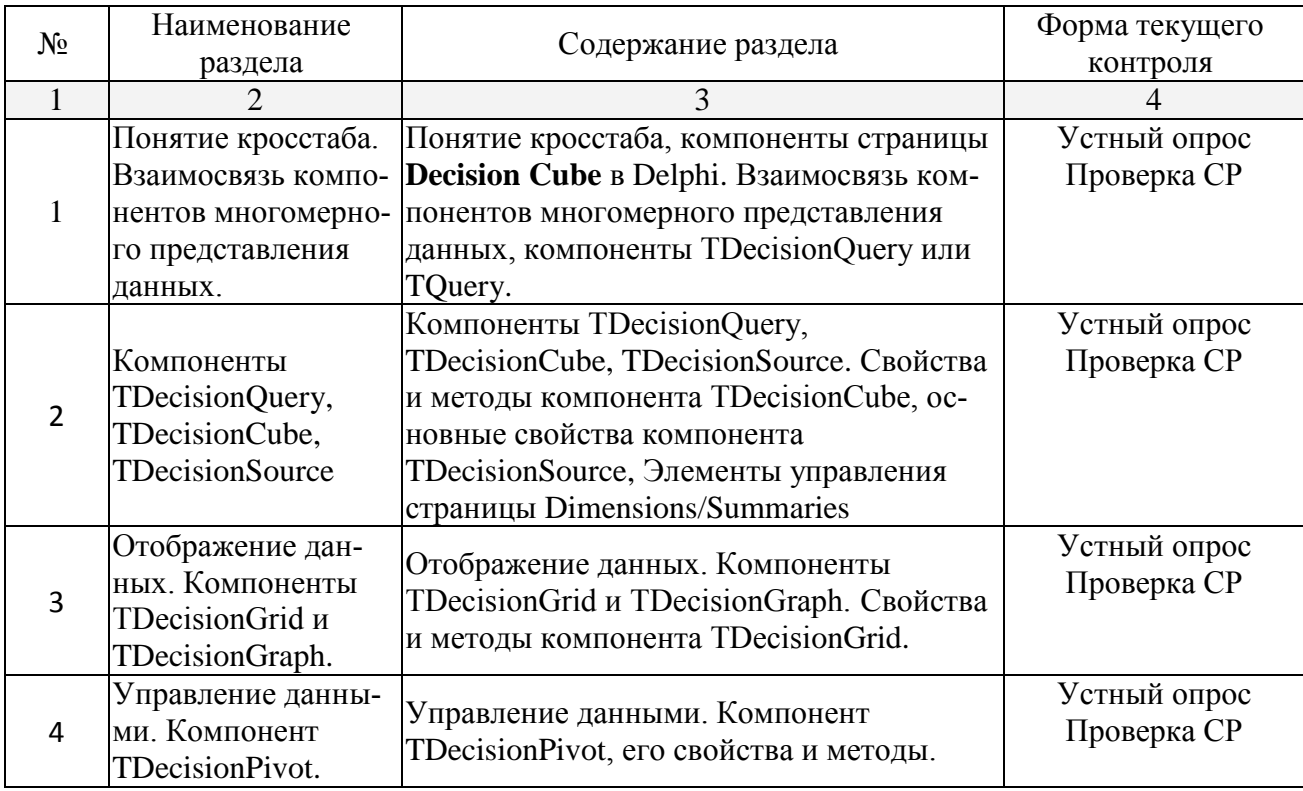

Примечание: Л – лекции, ПЗ – практические занятия / семинары, ЛР – лабораторные занятия, СРС – самостоятельная работа студента

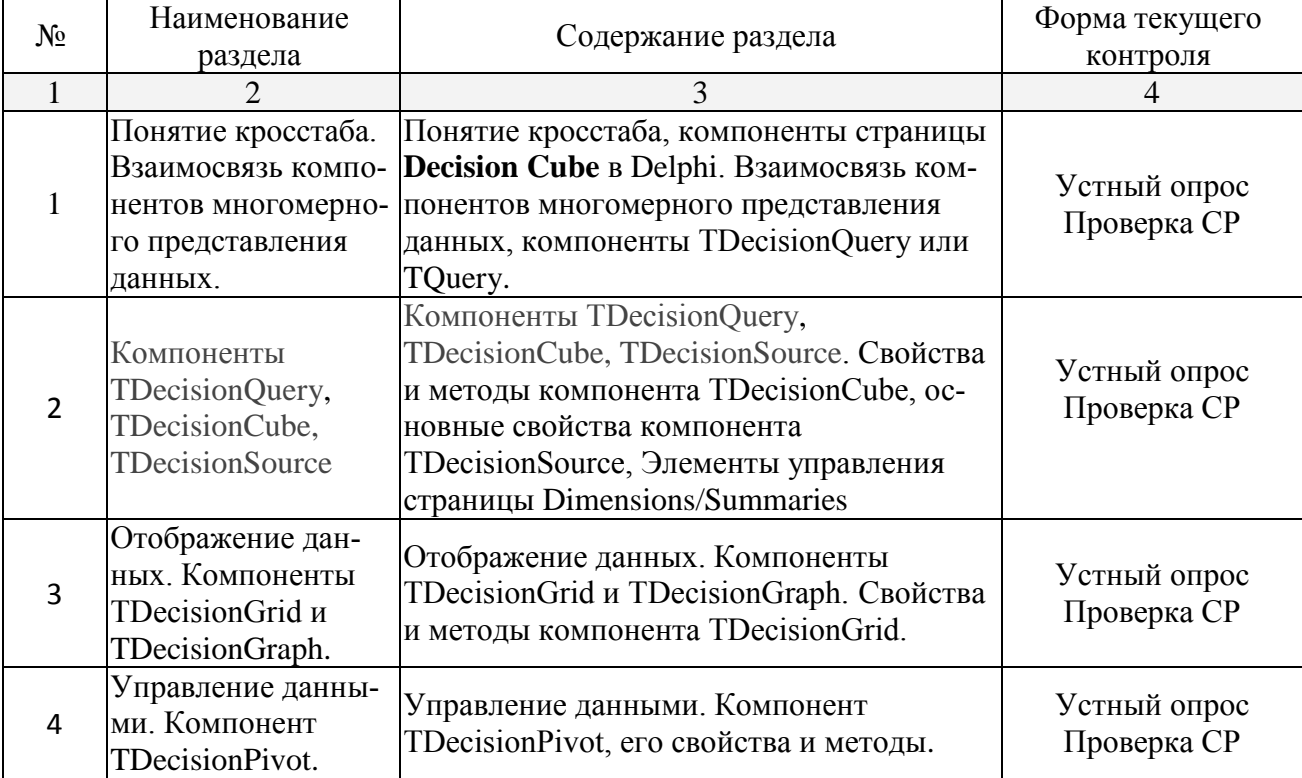

# **2.3.2 Занятия практические.**

#### **2.3.3 Лабораторные занятия.**

*Лабораторные занятия - не предусмотрены*

#### **2.3.4 Примерная тематика курсовых работ (проектов)**

*Курсовые работы - не предусмотрены*

### **2.4 Перечень учебно-методического обеспечения для самостоятельной работы обучающихся по дисциплине (модулю)**

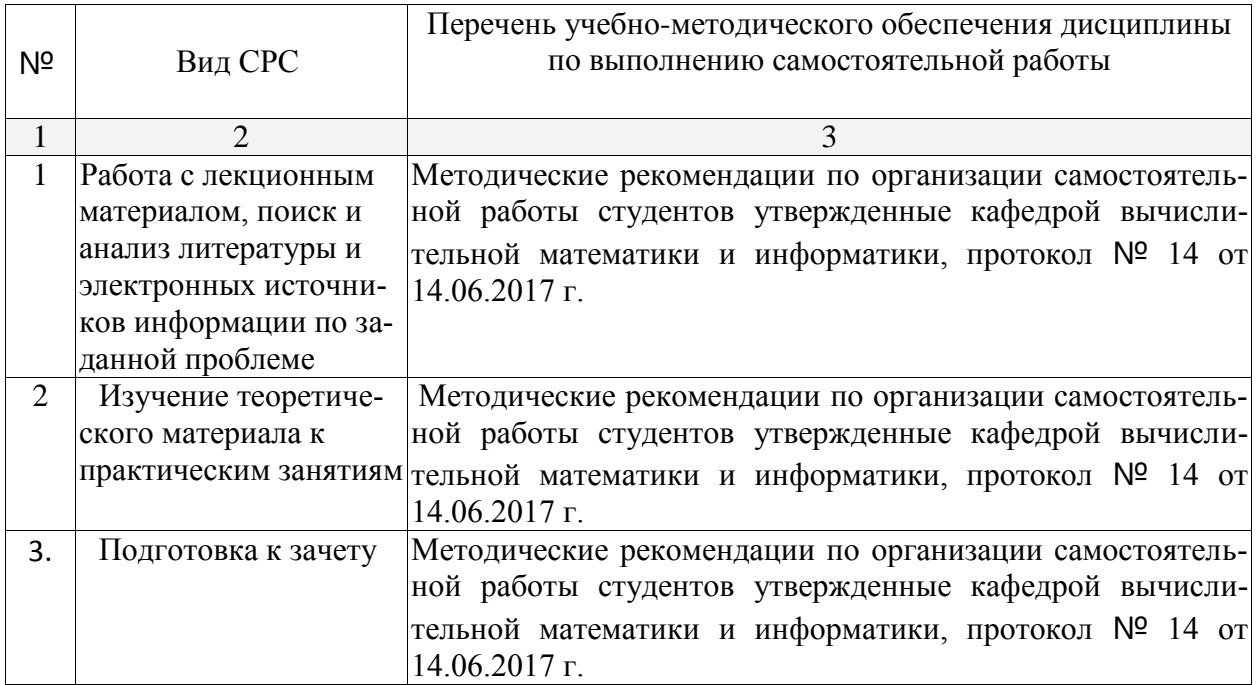

Учебно-методические материалы для самостоятельной работы обучающихся из числа инвалидов и лиц с ограниченными возможностями здоровья (ОВЗ) предоставляются в формах, адаптированных к ограничениям их здоровья и восприятия информации:

Для лиц с нарушениями зрения:

- в печатной форме увеличенным шрифтом,
- в форме электронного документа,

Для лиц с нарушениями слуха:

– в печатной форме,

– в форме электронного документа.

Для лиц с нарушениями опорно-двигательного аппарата:

– в печатной форме,

– в форме электронного документа,

Данный перечень может быть конкретизирован в зависимости от контингента обучающихся.

### **3. Образовательные технологии.**

Сочетание традиционных образовательных технологий в форме лекций и компьютерных практических работ. Проведение контрольных мероприятий в форме отчетов преподавателю по выполненным практическим работам с тестированием программ на примерах, подготовленных студентом, а также предложенных преподавателем.

Для лиц с ограниченными возможностями здоровья предусмотрена организация консультаций с использованием электронной почты.

### **4. Оценочные средства для текущего контроля успеваемости и промежуточной аттестации.**

### **4.1 Фонд оценочных средств для проведения текущего контроля.**

Текущий контроль качества подготовки осуществляется путем проверки теоретических знаний и практических навыков посредством проверки и приема текущих практических работ 1-4 (см. п. 2.3.2).

### **Вопросы и задания раздела «Понятие кросстаба. Взаимосвязь компонентов многомерного представления данных»**

#### 1. Определить понятие кросстаба. Примеры.

- 2. Определить компоненты страницы **Decision Cube** в Delphi. Примеры.
- 3. Объяснить взаимосвязь компонентов многомерного представления данных. Приме-

ры.

4. Определить компоненты TDecisionQuery или TQuery.. Примеры.

### **Вопросы и задания раздела «Компоненты TDecisionQuery, TDecisionCube, TDecisionSource»**

- 1. Определить компонент TDecisionQuery, свойства. Примеры.
- 2. Определить компонент TDecisionCube, свойства. Примеры.
- 3. Определить компонент TDecisionSource, свойства. Примеры.

### **Вопросы и задания раздела «Отображение данных. Компоненты TDecisionGrid и TDecisionGraph»**

- 1. Продемонстрировать отображение данных.
- 2. Определить компонент TDecisionGrid, свойства. Примеры.
- 3. Определить компонент TDecisionGraph, свойства. Примеры.

### **Вопросы и задания раздела «Управление данными. Компонент TDecisionPivot»**

- 1. Продемонстрировать управление данными. Примеры.
- 2. Определить компонент TDecisionPivot, его свойства и методы**.**
- 3. Продемонстрировать на примере компонент TDecisionPivot, его свойства и методы.

#### **4.2 Фонд оценочных средств для проведения промежуточной аттестации.**

Проведение промежуточной аттестации осуществляется путем проверки теоретических знаний и практических навыков посредством проверки и приема текущих практических работ.

#### **Вопросы и задания к зачету**

- 1. Определить понятие кросстаба. Примеры.
- 2. Определить компоненты страницы **Decision Cube** в Delphi. Примеры.
- 3. Объяснить взаимосвязь компонентов многомерного представления данных. Приме-

ры.

- 4. Определить компоненты TDecisionQuery или TQuery.. Примеры.
- 5. Определить компонент TDecisionQuery, свойства. Примеры.
- 6. Определить компонент TDecisionCube, свойства. Примеры.
- 7. Определить компонент TDecisionSource, свойства. Примеры.
- 8. Продемонстрировать отображение данных.
- 9. Определить компонент TDecisionGrid, свойства. Примеры.
- 10. Определить компонент TDecisionGraph, свойства. Примеры.
- 11. Продемонстрировать управление данными. Примеры.
- 12. Определить компонент TDecisionPivot, его свойства и методы**.**
- 13. Продемонстрировать на примере компонент TDecisionPivot, его свойства и методы.

#### **Методические рекомендации, определяющие процедуры оценивания на зачете**

Студенты обязаны сдать зачет в соответствии с расписанием и учебным планом. Зачет является формой контроля усвоения студентом учебной программы по дисциплине или ее части, выполнения практических работ.

Результат сдачи зачета по прослушанному курсу должны оцениваться как итог деятельности студента в семестре, а именно − по посещаемости лекций, результатам работы на практических занятиях, выполнения самостоятельной работы. При этом допускается на очной форме обучения пропуск не более 20% занятий, с обязательной отработкой пропущенных лабораторных работ. Студенты, у которых количество пропусков, превышает установленную норму, не выполнившие все виды работ и неудовлетворительно работавшие в течение семестра, проходят собеседование с преподавателем, который опрашивает студента на предмет выявления знания основных положений дисциплины.

Критерии оценки:

− оценка «зачтено»: студент владеет теоретическими знаниями по данному разделу, знает технологию многомерного представления информации в профессиональной деятельности для теоретического и экспериментального исследования, допускает незначительные ошибки; студент умеет правильно объяснять материал практических работ, иллюстрируя его примерами.

− оценка «не зачтено»: материал не усвоен или усвоен частично, студент затрудняется привести примеры использования технологии многомерного представления информации довольно ограниченный объем знаний программных практических материалов.

Оценочные средства для инвалидов и лиц с ограниченными возможностями здоровья выбираются с учетом их индивидуальных психофизических особенностей.

– при необходимости инвалидам и лицам с ограниченными возможностями здоровья предоставляется дополнительное время для подготовки ответа;

– при проведении процедуры оценивания результатов обучения инвалидов и лиц с ограниченными возможностями здоровья предусматривается использование технических средств, необходимых им в связи с их индивидуальными особенностями;

– при необходимости для обучающихся с ограниченными возможностями здоровья и инвалидов процедура оценивания результатов обучения по дисциплине может проводиться в несколько этапов.

Процедура оценивания результатов обучения инвалидов и лиц с ограниченными возможностями здоровья по дисциплине (модулю) предусматривает предоставление информации в формах, адаптированных к ограничениям их здоровья и восприятия информации:

Для лиц с нарушениями зрения:

– в печатной форме увеличенным шрифтом,

– в форме электронного документа.

Для лиц с нарушениями слуха:

– в печатной форме,

– в форме электронного документа.

Для лиц с нарушениями опорно-двигательного аппарата:

– в печатной форме,

– в форме электронного документа.

Данный перечень может быть конкретизирован в зависимости от контингента обучающихся.

### **5. Перечень основной и дополнительной учебной литературы, необходимой для освоения факультатива.**

### **5.1 Основная литература:**

1. Создание многозвенных приложений в среде DELPHI 7.0 на основе технологии DCOM [Текст] : учебное пособие / В. В. Подколзин ; М-во образования и науки Рос. Федерации, Кубанский гос. ун-т. - Краснодар : [Кубанский государственный университет], 2013. - 183 с. : ил. - Библиогр.: с. 181-182. - ISBN 9785820909504 : 31.30.

2. Практикум по объектно-ориентированному программированию [Текст] / И. Бабушкина, С. Окулов. - 2-е изд. - М. : БИНОМ. Лаборатория знаний, 2009. - 366 с. : ил. - Библиогр. : с. 358. - ISBN 9785996302192 : 189.75.

3. Соколова, Юлия Сергеевна. Разработка приложений в среде Delphi [Текст] : учебное пособие для студентов вузов : [в 2 ч.]. Часть 2. Компоненты и их использование/ Ю. С. Соколова, С. Ю. Жулева. - 2-е изд., стер. − М.:Гор. Линия − Телеком, 2013. − 142 с.: ISBN 978-5- 9912-0188-9. <http://znanium.com/bookread2.php?book=561251>

#### **5.2 Дополнительная литература:**

1. Подколзин, Вадим Владиславович (КубГУ).СУБД Borland Interbase : структуры языка, методы доступа к данным в ИСВП Borland Delphi [Текст] : учебное пособие / В. В. Подколзин ; М-во образования и науки Рос. Федерации, КубГУ. - Краснодар : [КубГУ], 2004. - 287 с. : ил. - Библиогр.: с. 287. - 208.60.

Для освоения дисциплины инвалидами и лицами с ограниченными возможностями здоровья имеются издания в электронном виде в электронно-библиотечных системах «Лань».

### **6. Перечень ресурсов информационно-телекоммуникационной сети «Интернет», необходимых для освоения дисциплины (модуля).**

В перечне ресурсов информационно-телекоммуникационной сети «Интернет», необходимых для освоения факультатива: Российское образование, федеральный портал [Официальный сайт] — [URL: http://www.edu.ru](%20http:%2F%2Fwww.edu.ru)

- [Электронный каталог Научной библиотеки КубГУ](http://megapro.kubsu.ru/MegaPro/Web) <http://megapro.kubsu.ru/MegaPro/Web>
- Электронная библиотечная система ["Университетская](http://www.biblioclub.ru/) [библиотека ONLINE"](http://www.biblioclub.ru/) <http://biblioclub.ru/>
- [Электронная](http://e.lanbook.com/) [библиотечная система издательства "Лань"](http://e.lanbook.com/) <https://e.lanbook.com/>
- Электронная библиотечная система «Юрайт» [http://www.biblio-online.ru](http://www.biblio-online.ru/)
- Электронная библиотечная система «ZNANIUM. COM» [www.znanium.com](http://www.znanium.com/)
- Электронная библиотечная система «BOOK.ru» [https://www.book.ru](https://www.book.ru/)

#### **7. Методические указания для обучающихся по освоению дисциплины (модуля).**

В освоении факультатива инвалидами и лицами с ограниченными возможностями

здоровья большое значение имеет индивидуальная учебная работа (консультации) – дополнительное разъяснение учебного материала.

Индивидуальные консультации по предмету являются важным фактором, способствующим индивидуализации обучения и установлению воспитательного контакта между преподавателем и обучающимся инвалидом или лицом с ограниченными возможностями здоровья.

### **8. Перечень информационных технологий, используемых при осуществлении образовательного процесса по факультативу**

#### **8.1 Перечень информационных технологий.**

Встроенная помощь используемых систем программных продуктов: Lasarus (в свободном доступе).

#### **8.2 Перечень необходимого программного обеспечения.**

На учебных компьютерах должны быть установлены последние версии программных продуктов: Lasarus (в свободном доступе).

#### **8.3 Перечень информационных справочных систем:**

Электронная библиотечная система eLIBRARY.RU [\(http://www.elibrary.ru\)](http://www.elibrary.ru)/)*.*

### **9. Материально-техническая база, необходимая для осуществления образовательного процесса по факультативу.**

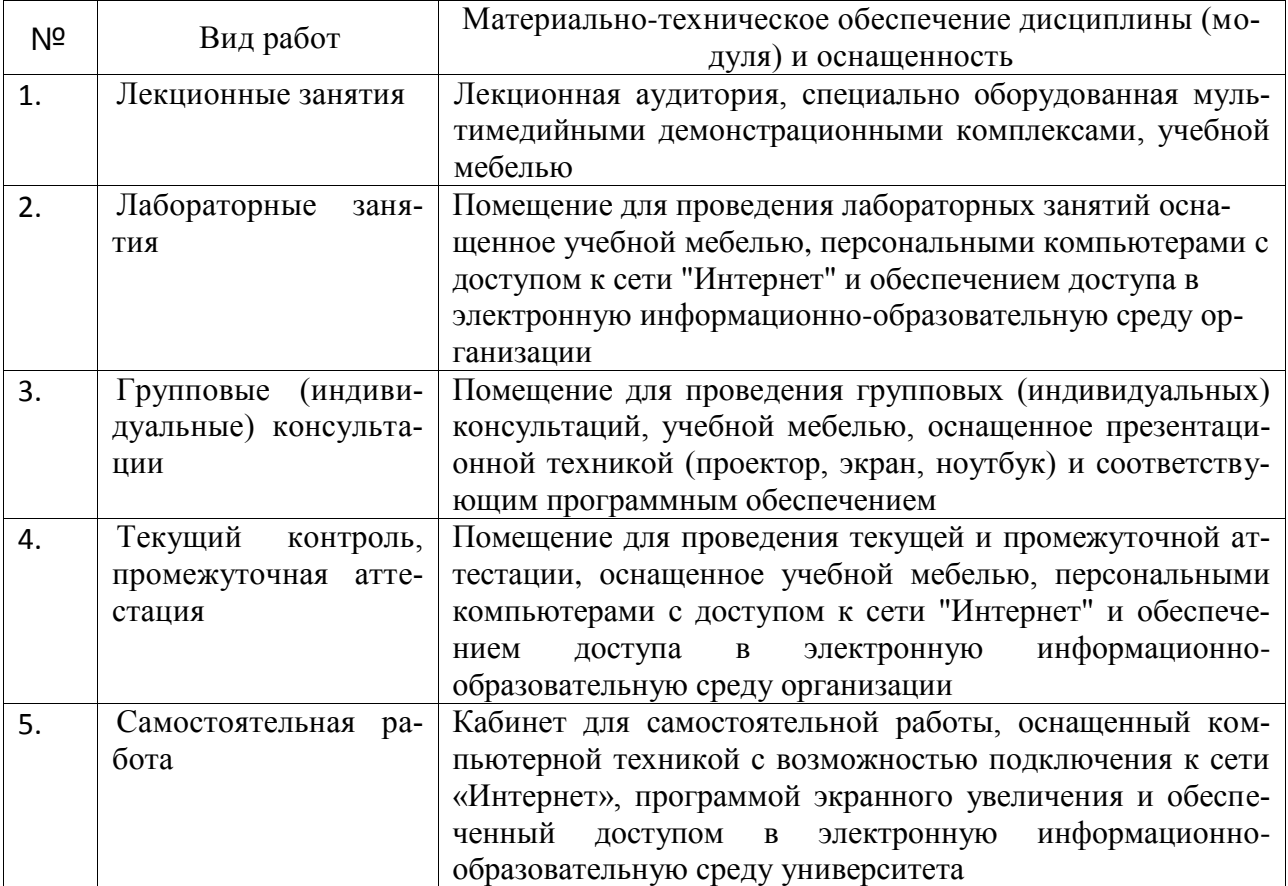

#### **РЕЦЕНЗИЯ**

на рабочую программу факультатива ТЕХНОЛОГИЯ МНОГОМЕРНОГО ПРЕДСТАВЛЕНИЯ ИНФОРМАЦИИ по направлению подготовки 02.04.01 Математика и компьютерные науки (квалификация магистр), подготовленную доцентом каф. вычислительной математики и информатики, канд. педагогических наук КубГУ Царевой И. Н.

Рабочая программа по факультативу «ТЕХНОЛОГИЯ МНОГОМЕРНОГО ПРЕДСТАВЛЕНИЯ ИНФОРМАЦИИ» содержит цели и задачи освоения факультатива, место факультатива в структуре образовательной программы, распределение трудоёмкости факультатива по видам работ, структуру факультатива, содержание разделов факультатива, перечень учебно-методического обеспечения для самостоятельной работы обучающихся по факультативу, образовательные технологии, оценочные средства для текущего контроля успеваемости и промежуточной аттестации, перечень основной и дополнительной учебной литературы, необходимой для освоения факультатива, перечень ресурсов информационно-телекоммуникационной сети «Интернет», необходимых для освоения факультатива, материально-техническую базу, необходимую для осуществления образовательного процесса по факультати-By.

Название и содержание рабочей программы факультатива «ТЕХНО-ЛОГИЯ МНОГОМЕРНОГО ПРЕДСТАВЛЕНИЯ ИНФОРМАЦИИ» соответствует учебному плану по направлению подготовки 02.04.01 Математика и компьютерные науки (квалификация магистр), направленность (профиль) «Вычислительная математика».

Содержание рабочей программы соответствует уровню подготовленности студентов к изучению факультатива. Рабочая программа нацелена на всестороннюю подготовку высококвалифицированных специалистов, как в теоретическом, так и в прикладном направлении.

Считаю, что рабочая программа соответствует государственным требованиям к минимуму содержания и уровню подготовки выпускников по направлению подготовки 02.04.01 Математика и компьютерные науки (квалификация магистр), направленность (профиль) «Вычислительная математика», и может быть рекомендована для высших учебных заведений.

Доктор экономических наук, кандидат технических наук, профессор кафедры компьютерных технологий и систем КубГАУ

Е. В Луценко

#### **РЕЦЕНЗИЯ**

на рабочую программу факультатива ТЕХНОЛОГИЯ МНОГОМЕРНОГО ПРЕДСТАВЛЕНИЯ ИНФОРМАЦИИ по направлению подготовки 02.04.01 Математика и компьютерные науки (квалификация магистр), подготовленную доцентом каф. вычислительной математики и информатики, канд. педагогических наук КубГУ Царевой И. Н.

Название и содержание рабочей программы факультатива «ТЕХНО-ЛОГИЯ МНОГОМЕРНОГО ПРЕДСТАВЛЕНИЯ ИНФОРМАЦИИ» соответствует учебному плану по направлению подготовки 02.04.01 Математика и компьютерные науки (квалификация магистр), направленность (профиль) «Вычислительная математика».

Рабочая программа по факультативу «ТЕХНОЛОГИЯ МНОГОМЕРНОГО ПРЕДСТАВЛЕНИЯ ИНФОРМАЦИИ» содержит цели и задачи освоения факультатива, место факультатива в структуре образовательной программы, распределение трудоёмкости факультатива по видам работ, структуру факультатива, содержание разделов факультатива, перечень учебно-методического обеспечения для самостоятельной работы обучающихся по факультативу, образовательные технологии, оценочные средства для текущего контроля успеваемости и промежуточной аттестации, перечень основной и дополнительной учебной литературы, необходимой для освоения факультатива, перечень ресурсов информационно-телекоммуникационной сети «Интернет», необходимых для освоения факультатива, материально-техническую базу, необходимую для осуществления образовательного процесса по факультати-By.

Содержание рабочей программы соответствует уровню подготовленности студентов к изучению факультатива. Рабочая программа нацелена на всестороннюю подготовку высококвалифицированных специалистов, как в теоретическом, так и в прикладном направлении.

Считаю, что рабочая программа соответствует государственным требованиям к минимуму содержания и уровню подготовки выпускников по направлению подготовки 02.04.01 Математика и компьютерные науки (квалификация магистр), направленность (профиль) «Вычислительная математика», и может быть рекомендована для высших учебных заведений.

Профессор кафедры прикладной математики КубГУ, канд. физ.-мат. наук, доцент

Кармазин В.Н.